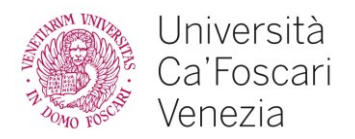

### **BUSTA N. 1**

### **QUESITI**

1) Quali modelli di struttura narrativa conosce e quali applicherebbe, motivandone la scelta, per rendere il più efficace possibile un episodio della durata di dieci minuti che tratti di crimini ambientali in Veneto?

2) Sulla Daw è presente una sessione di registrazione contenente una piccola Demo di Podcast, a tematica economica, in inglese.

Il progetto è composto da 4 Tracce, contenenti, nella prima, le Regioni già suddivise e provviste di relativi Fades a loro volta contenenti la VOCE NARRANTE della puntata, un INTERVENTO TELEFONICO presente nelle regioni della seconda Traccia, ed infine, una BASE MUSICALE nelle Regioni della terza Traccia. La quarta Traccia è invece una Mandata in Parallelo Pre-Fader, la quale, fungerà d'ambiente per la Traccia Audio precedente.

Ad ogni Traccia è associato il relativo Canale nel Mixer Virtuale della Daw con alcuni Plugins in Insert precaricati. E' ovviamente presente nel progetto il Canale del Master Bus sul quale converge la somma audio di tutti gli altri anch'esso provvisto di Plugins in Insert precaricati.

Al disopra di tutte tracce precedentemente elencate e descritte, trovate quella contenente il mix completo del Podcast, da utilizzare come riferimento (Traccia nominata 'REFERENCE', ordine dall'alto verso il basso). Il medesimo riferimento lo si trova anche nel File Wave 'Podcast Final.wav' al di fuori del progetto.

Scopo dell'esercizio è mixare la puntata con gli strumenti (i Plugins) preventivamente già caricati nel Mixer Virtuale, bilanciando i livelli dei singoli canali per mezzo del Mixer di Cubase, apportando le eventuali correzioni di Dinamica, di Eq e di Effettistica, sino a raggiungere un risultato, il più vicino possibile, alla traccia già mixata (ovvero la traccia di riferimento) con un buon workflow e nel migliore dei modi.

Il candidato, a sua discrezione, può attivare ed usare tutti o solo alcuni dei Plugins precaricati sul progetto ma non potrà aggiungerne altri. Non è possibile inoltre creare Canali o Bus aggiuntivi, duplicare Tracce, spostare o duplicare Regioni, creare Automazioni, utilizzare i controlli di Pan né aggiungere ulteriori Mandate Effetto. Il Mix dovrà essere quindi realizzato utilizzando gli elementi disposti nell'esercizio senza aggiungere null'altro.

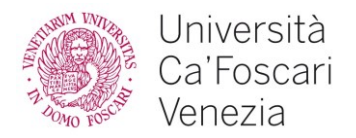

Nel corso dell'esercizio al candidato possono essere richieste opportune spiegazioni in base alle azioni e decisioni prese e sarà discusso il suo punto di vista riguardo al rapporto tra l'esercizio d'origine e la reference.

A mix concluso, l'attuale progetto 'Podcast Exercises.cpr' dovrà esser Salvato dal candidato con il proprio nome.

### **COMPETENZE INFORMATICHE**

Il/La candidato/a descriva in che modo è possibile pianificare la data di un meeting nel giorno in cui ci sono più disponibilità.

# **COMPETENZE LINGUISTICHE**

Il/La candidato/a legga ad alta voce e traduca il seguente brano in lingua inglese:

### **Ca' Foscari for Venice: a big open workshop to work on future challenges**

Research should be future-oriented, as it does not aim at the present but at the future. This is how we will meet today's needs and challenges. The only way to solve complex issues lies in organising disciplinary competencies to find answers and solutions through integrated knowledge. The horizon we want to reach has two main axes, the vertical one in disciplinary depth and the horizontal one in trans-disciplinary interplay. These two dimensions define the scope of the answers to future challenges (sustainability, climate change, inclusion, preservation, and enhancement of the artistic and cultural heritage) that pose the third operating dimension. This "3D" space (disciplinary depth, trans-disciplinary interplay, and future challenges) also includes civic engagement activities, incorporating them in a flexible model that overcomes the rigid pattern of "what comes first and what comes later", replacing the theoretical definitions of basic research, applied research, and knowledge transfer.

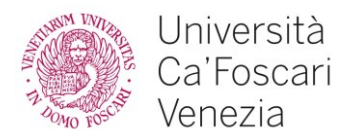

### **BUSTA N. 2**

### **QUESITI**

1) A suo parere la struttura narrativa denominata "viaggio dell'eroe" può essere applicata a un podcast che abbia lo scopo di mettere in evidenza i benefici derivanti dall'accettare un rischio e perché?

2) Sulla Daw è presente una sessione di registrazione contenente una piccola Demo di Podcast, a tematica economica, in inglese.

Il progetto è composto da 4 Tracce, contenenti, nella prima, le Regioni già suddivise e provviste di relativi Fades a loro volta contenenti la VOCE NARRANTE della puntata, un INTERVENTO TELEFONICO presente nelle regioni della seconda Traccia, ed infine, una BASE MUSICALE nelle Regioni della terza Traccia. La quarta Traccia è invece una Mandata in Parallelo Pre-Fader, la quale, fungerà d'ambiente per la Traccia Audio precedente.

Ad ogni Traccia è associato il relativo Canale nel Mixer Virtuale della Daw con alcuni Plugins in Insert precaricati. E' ovviamente presente nel progetto il Canale del Master Bus sul quale converge la somma audio di tutti gli altri anch'esso provvisto di Plugins in Insert precaricati.

Al disopra di tutte tracce precedentemente elencate e descritte, trovate quella contenente il mix completo del Podcast, da utilizzare come riferimento (Traccia nominata 'REFERENCE', ordine dall'alto verso il basso). Il medesimo riferimento lo si trova anche nel File Wave 'Podcast Final.wav' al di fuori del progetto.

Scopo dell'esercizio è mixare la puntata con gli strumenti (i Plugins) preventivamente già caricati nel Mixer Virtuale, bilanciando i livelli dei singoli canali per mezzo del Mixer di Cubase, apportando le eventuali correzioni di Dinamica, di Eq e di Effettistica, sino a raggiungere un risultato, il più vicino possibile, alla traccia già mixata (ovvero la traccia di riferimento) con un buon workflow e nel migliore dei modi.

Il candidato, a sua discrezione, può attivare ed usare tutti o solo alcuni dei Plugins precaricati sul progetto ma non potrà aggiungerne altri. Non è possibile inoltre creare Canali o Bus aggiuntivi, duplicare Tracce, spostare o duplicare Regioni, creare Automazioni, utilizzare i controlli di Pan né aggiungere ulteriori Mandate Effetto. Il Mix dovrà essere quindi realizzato utilizzando gli elementi disposti nell'esercizio senza aggiungere null'altro.

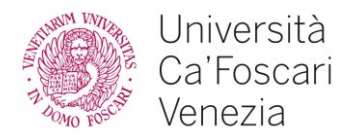

Nel corso dell'esercizio al candidato possono essere richieste opportune spiegazioni in base alle azioni e decisioni prese e sarà discusso il suo punto di vista riguardo al rapporto tra l'esercizio d'origine e la reference.

A mix concluso, l'attuale progetto 'Podcast Exercises.cpr' dovrà esser Salvato dal candidato con il proprio nome.

### **COMPETENZE INFORMATICHE**

Il/La candidato/a illustri quali contromisure è opportuno adottare per prevenire e difendersi dagli attacchi informatici.

# **COMPETENZE LINGUISTICHE**

Il/La candidato/a legga ad alta voce e traduca il seguente brano in lingua inglese:

### **A city for Ca' Foscari students: Ca' Foscari students for the city**

Within the city sustainability and environmental project, the impact of the University on the local community is paramount. Having the Ca' Foscari community - students, professors, technical and administrative staff, Language Professors and Lecturers, Ph.D., young researchers, graduates, and alumni - residing in the city improves the city's attractiveness. It acts as a drive for social, cultural, environmental, and economic growth, thus adding city life value. In this regard, promoting housing services in the city in collaboration with local institutions is essential. This is why the creation of cultural spaces, libraries, and areas dedicated to project activities and knowledge sharing plays a fundamental role. Ca' Foscari will commit to developing a city project through actions to promote housing in the historic centre, sustainable development, and the establishment of a campus city.

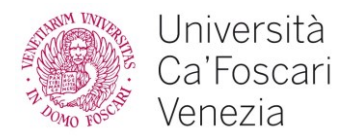

### **BUSTA N. 3**

### **QUESITI**

1) All'interno di una struttura di medie dimensioni, composta almeno da cinque professionisti, individui i ruoli professionali necessari e adeguati alla produzione di un podcast di alta qualità e ne descriva le mansioni.

2) Sulla Daw è presente una sessione di registrazione contenente una piccola Demo di Podcast, a tematica economica, in inglese.

Il progetto è composto da 4 Tracce, contenenti, nella prima, le Regioni già suddivise e provviste di relativi Fades a loro volta contenenti la VOCE NARRANTE della puntata, un INTERVENTO TELEFONICO presente nelle regioni della seconda Traccia, ed infine, una BASE MUSICALE nelle Regioni della terza Traccia. La quarta Traccia è invece una Mandata in Parallelo Pre-Fader, la quale, fungerà d'ambiente per la Traccia Audio precedente.

Ad ogni Traccia è associato il relativo Canale nel Mixer Virtuale della Daw con alcuni Plugins in Insert precaricati. E' ovviamente presente nel progetto il Canale del Master Bus sul quale converge la somma audio di tutti gli altri anch'esso provvisto di Plugins in Insert precaricati.

Al disopra di tutte tracce precedentemente elencate e descritte, trovate quella contenente il mix completo del Podcast, da utilizzare come riferimento (Traccia nominata 'REFERENCE', ordine dall'alto verso il basso). Il medesimo riferimento lo si trova anche nel File Wave 'Podcast Final.wav' al di fuori del progetto.

Scopo dell'esercizio è mixare la puntata con gli strumenti (i Plugins) preventivamente già caricati nel Mixer Virtuale, bilanciando i livelli dei singoli canali per mezzo del Mixer di Cubase, apportando le eventuali correzioni di Dinamica, di Eq e di Effettistica, sino a raggiungere un risultato, il più vicino possibile, alla traccia già mixata (ovvero la traccia di riferimento) con un buon workflow e nel migliore dei modi.

Il candidato, a sua discrezione, può attivare ed usare tutti o solo alcuni dei Plugins precaricati sul progetto ma non potrà aggiungerne altri. Non è possibile inoltre creare Canali o Bus aggiuntivi, duplicare Tracce, spostare o duplicare Regioni, creare Automazioni, utilizzare i controlli di Pan né aggiungere ulteriori Mandate Effetto. Il Mix dovrà essere quindi realizzato utilizzando gli elementi disposti nell'esercizio senza aggiungere null'altro.

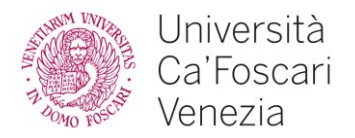

Nel corso dell'esercizio al candidato possono essere richieste opportune spiegazioni in base alle azioni e decisioni prese e sarà discusso il suo punto di vista riguardo al rapporto tra l'esercizio d'origine e la reference.

A mix concluso, l'attuale progetto 'Podcast Exercises.cpr' dovrà esser Salvato dal candidato con il proprio nome.

# **COMPETENZE INFORMATICHE**

Il/La candidato/a descriva i principali applicativi che permettono di organizzare una riunione in videoconferenza.

# **COMPETENZE LINGUISTICHE**

Il/La candidato/a legga ad alta voce e traduca il seguente brano in lingua inglese:

#### **Inclusion, social justice, gender equality**

The University has developed and supports several actions focused on gender equality. The handbook for gender language and the most recent incentive plan to increase the number of female students enrolled in STEM programmes are among them. Within the framework of the 2020- 2025 gender equality programme of the EU Commission, a Gender Equality Plan (GEP) is required to participate in the calls of the Horizon Europe Programme for Research and Innovation. In line with the EU provisions, the University encourages a single strategic vision consisting of several integrated actions to:

- Identify gender inequalities and distortions;
- Implementing innovative strategies to fix gender inequalities and distortions;
- Defining objectives and monitoring their achievement through specific indicators.

The GEP should reflect gender inequalities within the University and define positive actions to achieve effective gender equality.

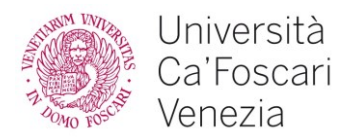

### **BUSTA N. 4**

### **QUESITI**

1) Provi a definire gli elementi di base di un progetto editoriale e gli step di produzione che ritiene essenziali per la realizzazione di una serie di dieci podcast riguardanti alcuni esponenti della letteratura italiana del '900.

2) Sulla Daw è presente una sessione di registrazione contenente una piccola Demo di Podcast, a tematica economica, in inglese.

Il progetto è composto da 4 Tracce, contenenti, nella prima, le Regioni già suddivise e provviste di relativi Fades a loro volta contenenti la VOCE NARRANTE della puntata, un INTERVENTO TELEFONICO presente nelle regioni della seconda Traccia, ed infine, una BASE MUSICALE nelle Regioni della terza Traccia. La quarta Traccia è invece una Mandata in Parallelo Pre-Fader, la quale, fungerà d'ambiente per la Traccia Audio precedente.

Ad ogni Traccia è associato il relativo Canale nel Mixer Virtuale della Daw con alcuni Plugins in Insert precaricati. E' ovviamente presente nel progetto il Canale del Master Bus sul quale converge la somma audio di tutti gli altri anch'esso provvisto di Plugins in Insert precaricati.

Al disopra di tutte tracce precedentemente elencate e descritte, trovate quella contenente il mix completo del Podcast, da utilizzare come riferimento (Traccia nominata 'REFERENCE', ordine dall'alto verso il basso). Il medesimo riferimento lo si trova anche nel File Wave 'Podcast Final.wav' al di fuori del progetto.

Scopo dell'esercizio è mixare la puntata con gli strumenti (i Plugins) preventivamente già caricati nel Mixer Virtuale, bilanciando i livelli dei singoli canali per mezzo del Mixer di Cubase, apportando le eventuali correzioni di Dinamica, di Eq e di Effettistica, sino a raggiungere un risultato, il più vicino possibile, alla traccia già mixata (ovvero la traccia di riferimento) con un buon workflow e nel migliore dei modi.

Il candidato, a sua discrezione, può attivare ed usare tutti o solo alcuni dei Plugins precaricati sul progetto ma non potrà aggiungerne altri. Non è possibile inoltre creare Canali o Bus aggiuntivi, duplicare Tracce, spostare o duplicare Regioni, creare Automazioni, utilizzare i controlli di Pan né aggiungere ulteriori Mandate Effetto. Il Mix dovrà essere quindi realizzato utilizzando gli elementi disposti nell'esercizio senza aggiungere null'altro.

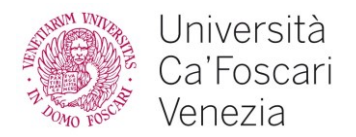

Nel corso dell'esercizio al candidato possono essere richieste opportune spiegazioni in base alle azioni e decisioni prese e sarà discusso il suo punto di vista riguardo al rapporto tra l'esercizio d'origine e la reference.

A mix concluso, l'attuale progetto 'Podcast Exercises.cpr' dovrà esser Salvato dal candidato con il proprio nome.

### **COMPETENZE INFORMATICHE**

Il/La candidato/a identifichi e descriva quale applicativo di Google Workspace utilizzerebbe per la gestione dell'agenda del Laboratorio di Registrazione.

# **COMPETENZE LINGUISTICHE**

Il/La candidato/a legga ad alta voce e traduca il seguente brano in lingua inglese:

### **Strengthening interdisciplinary and innovative research**

Research quality can be achieved by promoting scientific methods, critical thinking, multidisciplinary approaches, and innovation. Improved interdisciplinary research aims to combine different scientific approaches, competencies, methods, and skills to solve complex real-life issues, master technical challenges and build multi-level complex research and boost innovation. The university aims to identify and strengthen strategic interdisciplinary areas in this regard. The second pillar of the Horizon Europe Programme hinges on global challenges by encouraging interdisciplinary, transsectoral, indirect, and international collaboration to attain more impact and improve innovation.

As previously stated, the PNR 2021-27 focuses on enhancing interdisciplinary research as a System priority. Said action focuses on the six research clusters defined in Horizon Europe: Health; Culture, Creativity and Inclusive Society; Civil Security for Society; Digital, Industry, and Space; Climate, Energy and Mobility; Food, Bioeconomy, Natural Resources, Agriculture & Environment.

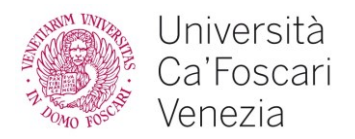

### **BUSTA N. 5**

# **QUESITI**

1) Indichi i maggiori vantaggi e punti di debolezza del digital audio storytelling e della content curation rispetto alla produzione di una serie di sei podcast sui crimini ambientali in Italia.

2) Sulla Daw è presente una sessione di registrazione contenente una piccola Demo di Podcast, a tematica economica, in inglese.

Il progetto è composto da 4 Tracce, contenenti, nella prima, le Regioni già suddivise e provviste di relativi Fades a loro volta contenenti la VOCE NARRANTE della puntata, un INTERVENTO TELEFONICO presente nelle regioni della seconda Traccia, ed infine, una BASE MUSICALE nelle Regioni della terza Traccia. La quarta Traccia è invece una Mandata in Parallelo Pre-Fader, la quale, fungerà d'ambiente per la Traccia Audio precedente.

Ad ogni Traccia è associato il relativo Canale nel Mixer Virtuale della Daw con alcuni Plugins in Insert precaricati. E' ovviamente presente nel progetto il Canale del Master Bus sul quale converge la somma audio di tutti gli altri anch'esso provvisto di Plugins in Insert precaricati.

Al disopra di tutte tracce precedentemente elencate e descritte, trovate quella contenente il mix completo del Podcast, da utilizzare come riferimento (Traccia nominata 'REFERENCE', ordine dall'alto verso il basso). Il medesimo riferimento lo si trova anche nel File Wave 'Podcast Final.wav' al di fuori del progetto.

Scopo dell'esercizio è mixare la puntata con gli strumenti (i Plugins) preventivamente già caricati nel Mixer Virtuale, bilanciando i livelli dei singoli canali per mezzo del Mixer di Cubase, apportando le eventuali correzioni di Dinamica, di Eq e di Effettistica, sino a raggiungere un risultato, il più vicino possibile, alla traccia già mixata (ovvero la traccia di riferimento) con un buon workflow e nel migliore dei modi.

Il candidato, a sua discrezione, può attivare ed usare tutti o solo alcuni dei Plugins precaricati sul progetto ma non potrà aggiungerne altri. Non è possibile inoltre creare Canali o Bus aggiuntivi, duplicare Tracce, spostare o duplicare Regioni, creare Automazioni, utilizzare i controlli di Pan né aggiungere ulteriori Mandate Effetto. Il Mix dovrà essere quindi realizzato utilizzando gli elementi disposti nell'esercizio senza aggiungere null'altro.

Il Livello del Segnale tra tutti i canali, dovrà essere bilanciato, utilizzando come riferimento, il Livello della Traccia contenente la VOCE NARRANTE del Podcast, già pre-bilanciata. Il canale del Master Bus, deve rimanere a 0 dBfs.

Sono ammesse esclusivamente domande relative ad alcune terminologie e/o funzioni specifiche della Daw che possono differire da quelle di altre Daw in commercio.

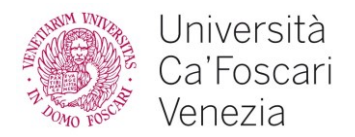

Nel corso dell'esercizio al candidato possono essere richieste opportune spiegazioni in base alle azioni e decisioni prese e sarà discusso il suo punto di vista riguardo al rapporto tra l'esercizio d'origine e la reference.

A mix concluso, l'attuale progetto 'Podcast Exercises.cpr' dovrà esser Salvato dal candidato con il proprio nome.

# **COMPETENZE INFORMATICHE**

Quale programma di Office viene utilizzato per l'elaborazione dei testi e quali sono le principali funzionalità?

# **COMPETENZE LINGUISTICHE**

Il/La candidato/a legga ad alta voce e traduca il seguente brano in lingua inglese:

#### **Increase collaboration with International partners in support of the territory, students, and University activities**

The improvement of research on Venice and its role within the contemporary context needs to be supported by engaging international partners and launching new collaborations with public and private entities of the international panorama. Venice will continue to be a door to access the international dimension. International cooperation and local connections will also be supported by the language and cultural training courses for foreigners (Italian language and culture training) and international summer schools. The relevance of the Italian language and culture in Venice also reflects the historical role of the city since the Sixteenth century, when the Venetian author Pietro Bembo wrote the *Prose della volgar lingua* (1525) that turned the Florentine Vulgar Latin into a vehicular language for culture and communication for the inhabitants of the lagoon city, across the Venetian lands overseas and the Italian peninsula.

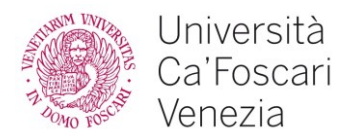

### **BUSTA N. 6**

### **QUESITI**

1) Nell'ambito del digital audio storytelling quali differenze ci sono tra sviluppo narrativo orizzontale e verticale, quali possono essere i principali motivi per scegliere l'una o l'altra struttura narrativa per una serie di podcast su esponenti della letteratura italiana del '900 e quali altre tipologie (rispetto alla serialità) di podcast potrebbe, eventualmente, elencare?

2) Sulla Daw è presente una sessione di registrazione contenente una piccola Demo di Podcast, a tematica economica, in inglese.

Il progetto è composto da 4 Tracce, contenenti, nella prima, le Regioni già suddivise e provviste di relativi Fades a loro volta contenenti la VOCE NARRANTE della puntata, un INTERVENTO TELEFONICO presente nelle regioni della seconda Traccia, ed infine, una BASE MUSICALE nelle Regioni della terza Traccia. La quarta Traccia è invece una Mandata in Parallelo Pre-Fader, la quale, fungerà d'ambiente per la Traccia Audio precedente.

Ad ogni Traccia è associato il relativo Canale nel Mixer Virtuale della Daw con alcuni Plugins in Insert precaricati. E' ovviamente presente nel progetto il Canale del Master Bus sul quale converge la somma audio di tutti gli altri anch'esso provvisto di Plugins in Insert precaricati.

Al disopra di tutte tracce precedentemente elencate e descritte, trovate quella contenente il mix completo del Podcast, da utilizzare come riferimento (Traccia nominata 'REFERENCE', ordine dall'alto verso il basso). Il medesimo riferimento lo si trova anche nel File Wave 'Podcast Final.wav' al di fuori del progetto.

Scopo dell'esercizio è mixare la puntata con gli strumenti (i Plugins) preventivamente già caricati nel Mixer Virtuale, bilanciando i livelli dei singoli canali per mezzo del Mixer di Cubase, apportando le eventuali correzioni di Dinamica, di Eq e di Effettistica, sino a raggiungere un risultato, il più vicino possibile, alla traccia già mixata (ovvero la traccia di riferimento) con un buon workflow e nel migliore dei modi.

Il candidato, a sua discrezione, può attivare ed usare tutti o solo alcuni dei Plugins precaricati sul progetto ma non potrà aggiungerne altri. Non è possibile inoltre creare Canali o Bus aggiuntivi, duplicare Tracce, spostare o duplicare Regioni, creare Automazioni, utilizzare i controlli di Pan né aggiungere ulteriori Mandate Effetto. Il Mix dovrà essere quindi realizzato utilizzando gli elementi disposti nell'esercizio senza aggiungere null'altro.

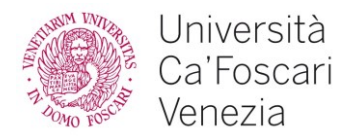

Nel corso dell'esercizio al candidato possono essere richieste opportune spiegazioni in base alle azioni e decisioni prese e sarà discusso il suo punto di vista riguardo al rapporto tra l'esercizio d'origine e la reference.

A mix concluso, l'attuale progetto 'Podcast Exercises.cpr' dovrà esser Salvato dal candidato con il proprio nome.

#### **COMPETENZE INFORMATICHE**

Il/La candidato/a identifichi vantaggi e svantaggi dell'utilizzo di Google Drive come strumento di condivisione dei file.

### **COMPETENZE LINGUISTICHE**

Il/La candidato/a legga ad alta voce e traduca il seguente brano in lingua inglese:

#### **Internationalisation**

This approach aims to increase the rate of commendable international students and encourage country diversification. The identification of target countries and related actions (based on the economic and educational features of the given countries) and measures to strengthen Ca' Foscari's international visibility (i.e., by joining adequate university networks) are primary elements of the internationalisation approach. The innovative trend in this field is to address international students towards Ca' Foscari (Internationalisation at home) and encourage the enrolment of new commendable international students in academic programmes taught in English and Italian, thus promoting the dissemination of our language as well. The target countries detected are those in which the English language is not so common and those involved in international cooperation projects. The International College and the Ca' Foscari School for International Education will provide a relevant contribution to this process.